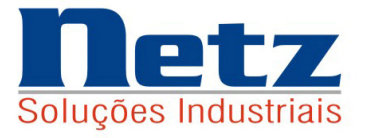

# Max-Prod

## **SIMULADORES DE PLANEJAMENTO E PROGRAMAÇÃO DE ALTA PERFORMANCE**

# **OTIMIZAÇÃO NO SEQUENCIAMENTO DE OP´S E CARGA DE MÁQUINAS**

## **OTIMIZAÇÃO NA ESCOLHA DE MATERIAS DE PRODUTOS E COMPONENTES**

## **OTIMIZAÇÃO NA FORMAÇÃO DE CUSTOS E PREÇOS DE VENDA**

Caso de uma Central de distribuição

# Procedimentos para instalação

Netz Soluções Industriais Apostila\_11 (11) 4226-3782 / 4227-5847 Emitido em 17/07/12 netz@netzinformatica.com.br Revisado em 17/07/12 www.netzinformatica.com.br

# **ÍNDICE**

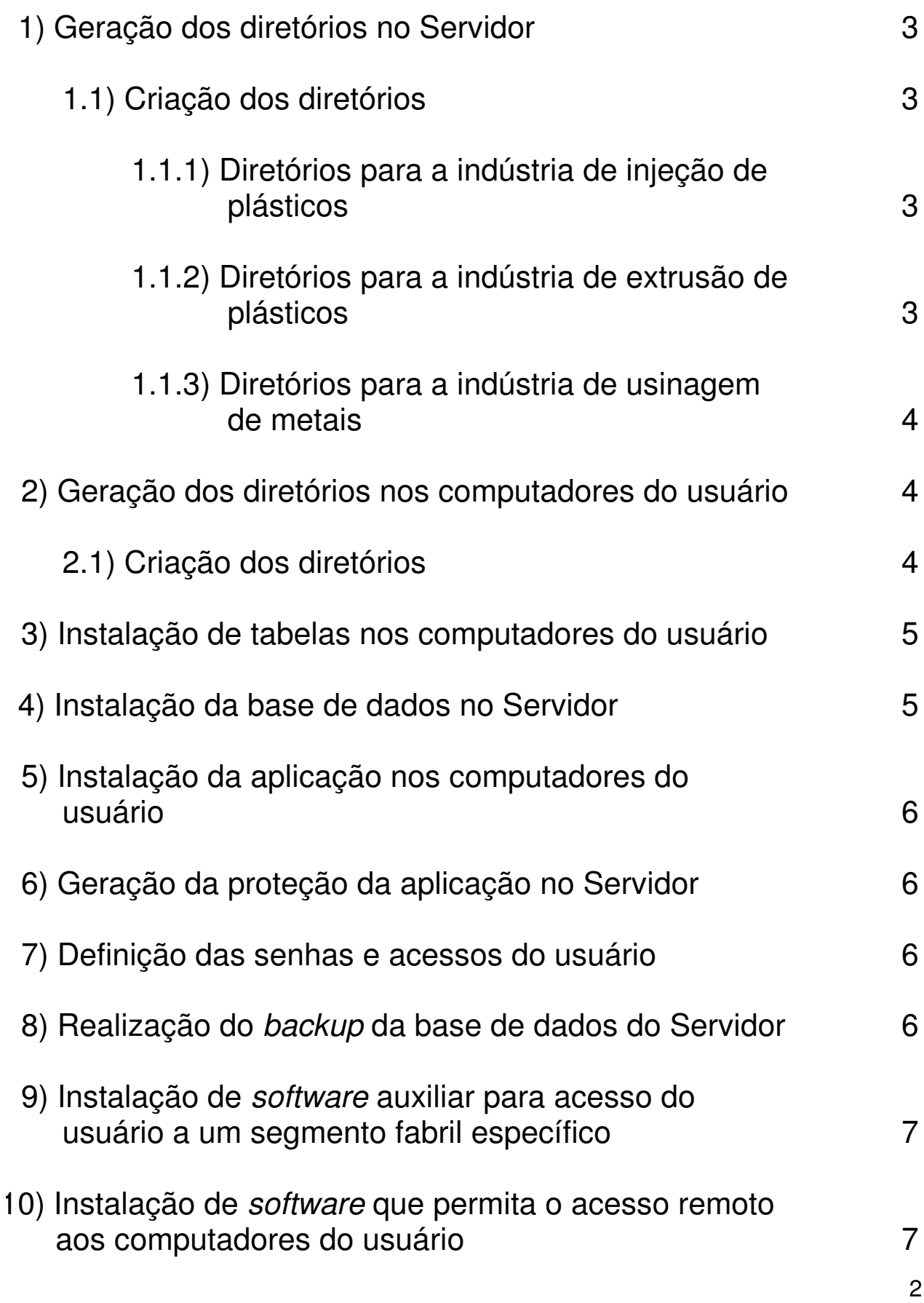

#### 1) Geração dos diretórios no Servidor

Estão sendo exemplificadas três indústrias que abastecem uma central de distribuição, a saber:

- Injeção de plásticos,
- Extrusão de plásticos e
- Usinagem de metais.

#### 1.1) Criação dos diretórios

Estes devem ser gerados em um drive definido pelo usuário.

1.1.1) Diretórios para a indústria de injeção de plásticos

Criar os seguintes diretórios:

- CENT DIS \ INJECAO \ FPCP,
- CENT DIS \ INJECAO \ PCP,
- CENT\_DIS \ INJECAO \ BACKUP \ SEGUNDA,
- CENT\_DIS \ INJECAO \ BACKUP \ TERCA,
- CENT DIS \ INJECAO \ BACKUP \ QUARTA,
- CENT\_DIS \ INJECAO \ BACKUP \ QUINTA,
- CENT\_DIS \ INJECAO \ BACKUP \ SEXTA,
- CENT\_DIS \ INJECAO \ BACKUP \ SABADO e
- CENT\_DIS \ INJECAO \ BACKUP \ DOMINGO.

#### 1.1.2) Diretórios para a indústria de extrusão de plásticos

Criar os seguintes diretórios:

- CENT DIS \ EXTRUSAO \ FPCP,
- CENT DIS \ EXTRUSAO \ PCP,
- CENT DIS \ EXTRUSAO \ BACKUP \ SEGUNDA,
- CENT\_DIS \ EXTRUSAO \ BACKUP \ TERCA,
- CENT DIS \ EXTRUSAO \ BACKUP \ QUARTA,
- CENT DIS \ EXTRUSAO \ BACKUP \ QUINTA,
- CENT\_DIS \ EXTRUSAO \ BACKUP \ SEXTA,
- CENT\_DIS \ EXTRUSAO \ BACKUP \ SABADO e
- CENT DIS \ EXTRUSAO \ BACKUP \ DOMINGO.

#### 1.1.3) Diretórios para a indústria de usinagem de metais

Criar os seguintes diretórios:

- CENT DIS \ USINAGEM \ FPCP,
- CENT DIS \ USINAGEM \ PCP,
- CENT DIS \ USINAGEM \ BACKUP \ SEGUNDA,
- CENT\_DIS \ USINAGEM \ BACKUP \ TERCA,
- CENT DIS \ USINAGEM \ BACKUP \ QUARTA,
- CENT DIS \ USINAGEM \ BACKUP \ QUINTA,
- CENT\_DIS \ USINAGEM \ BACKUP \ SEXTA,
- CENT\_DIS \ USINAGEM \ BACKUP \ SABADO e
- CENT\_DIS \ USINAGEM \ BACKUP \ DOMINGO.

#### 2) Geração dos diretórios nos computadores do usuário

Independente do número de computadores que estejam associados à rede, todo o trabalho de instalação deve ser realizado em apenas uma máquina, sendo posteriormente copiado às demais.

#### 2.1) Criação dos diretórios

Estes devem ser gerados no drive C das máquinas do usuário.

Criar os seguintes diretórios:

- PCP \ ANAL N P,
- PCP \ COLETA,
- PCP \ CONSOLID,
- PCP \ DOMINGO,
- PCP \ GERAOP10,
- PCP \ GERAOP60,
- PCP \ INICIA,
- PCP \ MAX30 1,
- $PCP \setminus PCP10$ ,
- $PCP \setminus PCP20$ .
- $PCP \setminus PCP40$ ,
- PCP \ QUARTA,
- PCP \ QUINTA,
- PCP \ SABADO,
- PCP \ SEGUNDA,
- PCP \ SERVICOC,
- PCP \ SERVICOD,
- PCP \ SERVICOS,
- PCP \ SERVICOW,
- PCP \ SEXTA,
- PCP \ SUM\_MAQ e
- PCP \ TERCA.

Todos os diretórios instalados nas máquinas do usuário são destinados ao armazenamento temporário dos dados oriundos da execução de cada um dos executáveis do processamento diário, bem como a realização de uma duplicata do backup de segurança, à exceção dos diretórios PCP\SERVICOx, os quais são utilizados pelo prestador de serviços da aplicação, para os trabalhos de manutenção e suporte técnico.

3) Instalação de tabelas nos computadores do usuário

Devem ser instalados no drive C, diretório PCP, as tabelas DRAIVE e ROTINA.

4) Instalação da base de dados no Servidor

São fornecidas duas bases de dados distintas ao usuário; uma completamente preenchida (base cheia) e apta a ter os vários processamentos passíveis de serem simulados e outra totalmente vazia.

A idéia é a de utilizar a base cheia para treinamento daqueles que devem disseminar aos demais, os conceitos, as metodologias e a operacionalidade da aplicação e a base vazia, a ser usada para ministrar o aprendizado aos alunos.

A instalação da base de dados, independente de ser a cheia ou não, pode ser realizada de forma parcial ou total. A instalação total é quando são descarregados os diretórios dos 3 (três) segmentos fabris em estudo e a parcial, quando se optar por 1 (um) ou 2 (dois) dos segmentos.

Atentar que quando é realizada a instalação parcial, devem ser descarregados todos os diretórios do(s) segmento(s) escolhido(s).

O usuário deve avaliar antes de proceder com a instalação da base de dados, independente de sua natureza e extensão, da realização prévia de um backup dos dados do Servidor, caso assim seja julgado necessário.

5) Instalação da aplicação nos computadores do usuário

A aplicação deve ser instalada em uma das máquinas do usuário, no drive C, diretório MAX-PROD, sendo posteriormente copiada às demais.

6) Geração da proteção da aplicação no Servidor

A proteção da aplicação é realizada através da instalação e configuração de um hardlock, o qual fica residente no Servidor da rede; sua falta não permite a operacionalidade normal do software, em nenhuma das máquinas do usuário.

#### 7) Definição das senhas e acessos do usuário

Cada usuário deve ter sua senha própria, porém como o ambiente é didático, todos devem ter os mesmos acessos, sem quaisquer restrições.

#### 8) Realização do backup da base de dados do Servidor

O usuário deve proceder diariamente com o backup da base de dados do Servidor ou quando julgar conveniente sua realização,

visto que a aplicação pode ser utilizada em dias não necessariamente seguidos.

#### 9) Instalação de software para acesso do usuário a um segmento fabril específico

O usuário antes de entrar na aplicação propriamente dita, deve acionar um software auxiliar, que permite acessar um segmento fabril específico, quer seja ele, injeção, extrusão ou usinagem.

#### 10) Instalação de software que permita o acesso remoto aos computadores do usuário

Deve ser instalado em um dos computadores da rede, à exceção do Servidor, um software que permita o acesso remoto do prestador de serviços da aplicação, a esta máquina.

A idéia de tal acesso é através da comunicação à distância, permitir o suporte técnico e o transporte das atualizações, quer da própria aplicação, como também do material didático, possibilitando com isto, eliminação dos custos envolvidos nos deslocamentos e assistência técnica praticamente imediata.